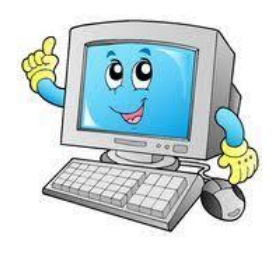

## **ΠΛΗΚΤΡΟΛΟΓΙΟ**

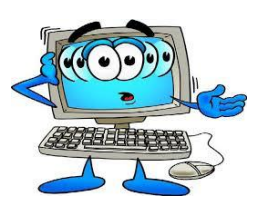

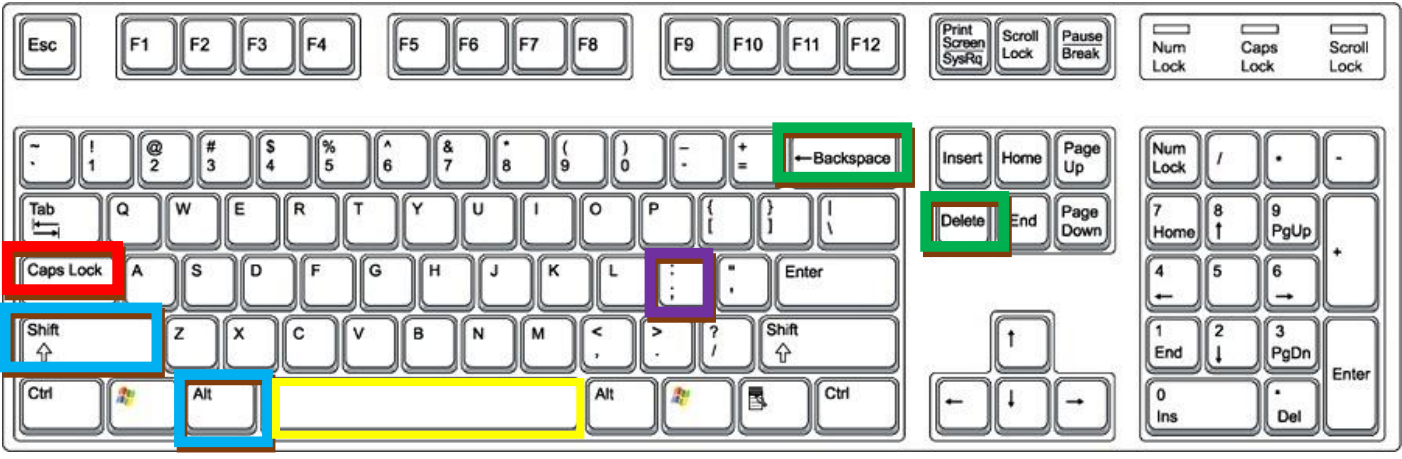

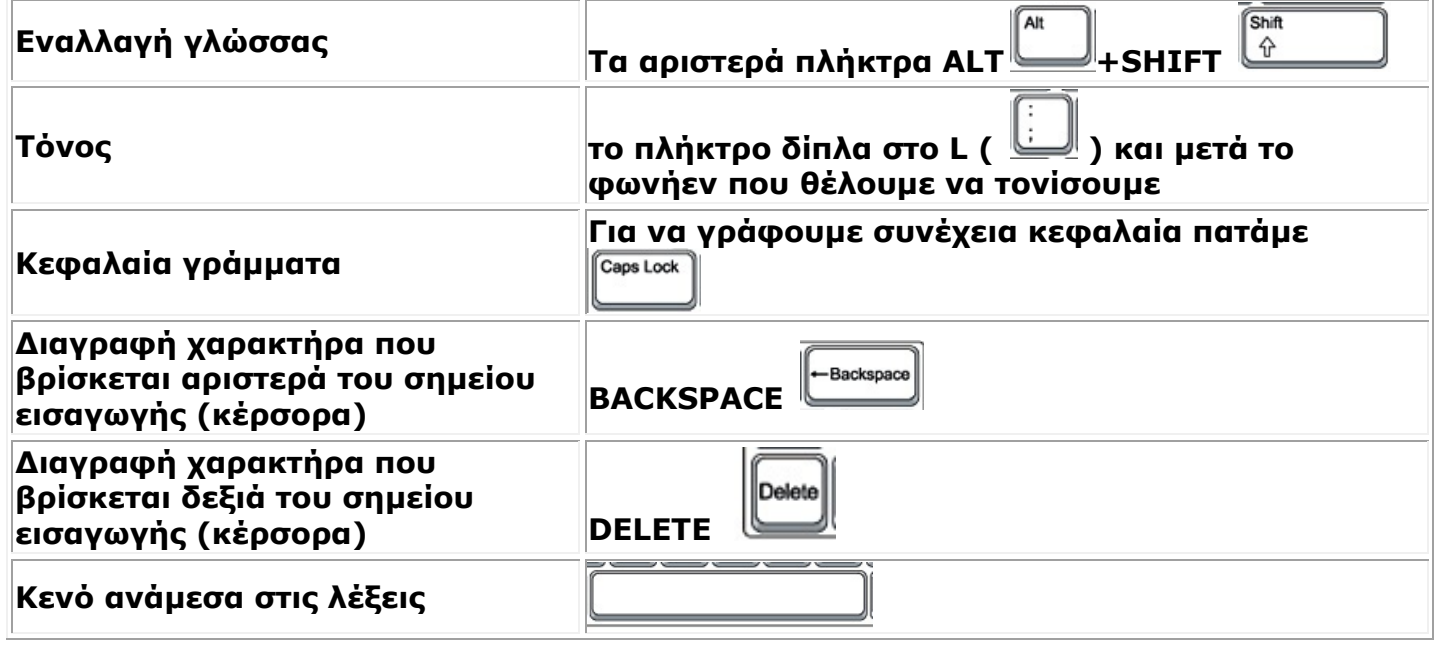